# 

Product Release Notes for ACTIVEWorks Endurance – August 28, 2019

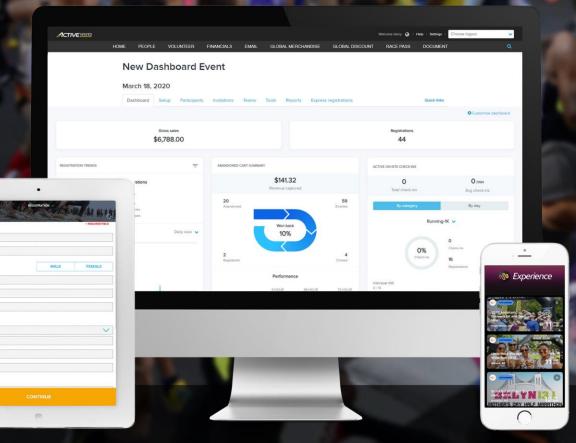

## **Table of Contents**

| Automatically send emails on/after recipient actions  | 2 |
|-------------------------------------------------------|---|
| Mobile Express Checkout for Single-page Registrations | 3 |
| Revenue report: merchandise sales enhancements        | 4 |
| Experience App Engagement widget                      | 6 |
| Upload event photos                                   | 7 |

## Automatically send emails on/after recipient actions

Improve your engagement with customers and reduce your workload with emails that are automatically sent **When** or at a specified time **After** a:

- Recipient registers
- Recipient checks in
- Recipient has result published

Use this feature to automatically send out:

- Thank you emails.
- Reminder emails for follow-up actions.
- Emails to promote related events.
- Other emails in response to the above customer actions.

Combine this feature with customer segments in the CRM tool (a Premium-tier feature) to create a powerful way to send the right message to the right audience at the right time.

| Schedule delivery |                                                                                                    |      |
|-------------------|----------------------------------------------------------------------------------------------------|------|
| Schedule          | Now On future date On future date On trigger  When Registration opens Registration closes Brer For Filter by Registration closes Event starts Event ends Price changes Price changes Recipient registers Recipient checks in Recipient has result published Individual Age group/open Running-1M Individual Age group/open Running-1K Individual Age group/open |      |
| Back              | Selecting multiple events or price categories will send multiple emails. Save as draft                                                                                                    | Send |

| • On trigger                      |      |                                            |   |
|-----------------------------------|------|--------------------------------------------|---|
| 0 Days 🗸 After                    | ▼ Re | gistration opens                           | ^ |
| For Q Filter by event name Search |      | Registration opens<br>Registration closes  |   |
| 3-legged run                      |      | Event starts<br>Event ends                 |   |
| Running-1K                        |      | Price changes                              |   |
| Individual Age group/open         |      | Recipient registers<br>Recipient checks in |   |
| Clown Run                         |      | Recipient has result                       |   |
| Running-1 Mile                    | F    | published                                  |   |

### **Mobile Express Checkout for Single-page Registrations**

Improve your registration rates on mobile devices by giving your customers the option to pay now but complete their registration forms later when convenient. The **Express registration** option just requires customers to confirm acceptance of registration restrictions before accepting payment:

| ACTIVE                                                                        | Select registration type                                                                         | Please confirm your                                                                                                    |
|-------------------------------------------------------------------------------|--------------------------------------------------------------------------------------------------|----------------------------------------------------------------------------------------------------|
| English (United States) -                                                     |                                                                                                  | acceptance of the following<br>restrictions                                                                                               |
| MEC Single Page<br>20190819 B                                                 | Pay now and complete<br>registration later. Does not<br>include fees required by the             | Running-1K - Individual default Female only Ages 10 and over as of 3/16/2022                                                              |
|                                                                               | event or insurance options.                                                                      | Triathlon-Sprint - Individual only Male only                                                                                              |
| Running-1K                                                                    | Express registration                                                                             | Ages 2 and over as of 3/16/2022                                                                                                    |
|                                                                               |                                                                                                  | Excludes United States residents                                                                                                    |
| Individual default \$100.00 - 1 +                                             |                                                                                                  | <ul> <li>USAT membership required. You will be<br/>required to provide a valid membership number<br/>or purchase a membership.</li> </ul> |
| Female only     Ages 10 and over as of 3/16/2022     Password required 123456 |                                                                                                  | Triathlon-Sprint - Individual self  Male only                                                                                             |
|                                                                               |                                                                                                  | Ages 2 and over as of 3/16/2022                                                                                                    |
|                                                                               | Pay and complete your full                                                                       | United States residents only                                                                                                    |
| Walking-1 Mile                                                                | registration now. All applicable<br>registration options, including<br>insurance, are available. | <ul> <li>USAT membership required. You will be<br/>required to provide a valid membership number<br/>or purchase a membership.</li> </ul> |
| Individual 200                                                                | Full registration                                                                                |                                                                                                    |
| \$202.00 - 1 +                                                                |                                                                                                  |                                                                                                    |
| Self2 CONTINUE                                                                |                                                                                                  | Cancel Yes, continue                                                                                                    |

After completing payment, customers are reminded to complete their registrations and emailed redemption links to do so:

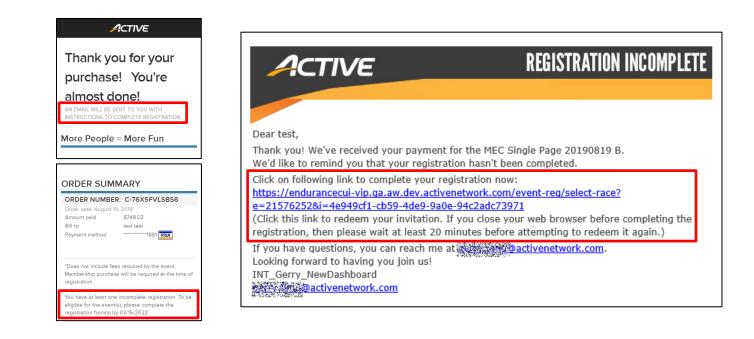

#### **Revenue report: merchandise sales enhancements**

To give you a clearer picture of how your registrations and merchandise sales contribute to your revenues, the **Revenue report** has been re-organized to group registrations and merchandise sales separately and provide additional merchandise sales metrics:

- Break out merchandise metrics from **OTHER ITEMS** into stand-alone merchandise revenue, **MERCHANDISE** quantity sold and **CANCELED** merchandise quantity.
- Add a **MERCHANDISE GROSS SALES** column to display gross sales for merchandise items.
- Registration line items are now listed by category under the All categories line.
- Merchandise sales line items are now listed by item under the **All merchandise** line.

|                                                                            | HOME                                                                                                    | PEOPLE                                                                                        | VOLUN                                                                   |                                                                                                    | NANCIALS                       | EMAIL                                | CI OBAL                             | MERCHANDISE                                                   | MORE-                               |                              | (    |
|----------------------------------------------------------------------------|----------------------------------------------------------------------------------------------------|-----------------------------------------------------------------------------------------------|-------------------------------------------------------------------------|----------------------------------------------------------------------------------------------------|--------------------------------|--------------------------------------|-------------------------------------|---------------------------------------------------------------|-------------------------------------|------------------------------|------|
|                                                                            | HOME                                                                                                    |                                                                                               | L VOLON                                                                 |                                                                                                    | NANCIALO                       |                                      | GEOBAL                              | MERCHANDISE                                                   | MORE                                |                              |      |
| Rev                                                                        | enue re                                                                                                    | port                                                                                          |                                                                         |                                                                                                    |                                |                                      |                                     |                                                               |                                     |                              |      |
|                                                                            |                                                                                                    |                                                                                               |                                                                         |                                                                                                    |                                |                                      |                                     |                                                               |                                     |                              |      |
|                                                                            | a list of all particip<br>ons until after the                                                                                                    |                                                                                               |                                                                         |                                                                                                    |                                |                                      |                                     |                                                               |                                     | -                            |      |
|                                                                            | Il be retrieved for                                                                                                    | -                                                                                             |                                                                         |                                                                                                    |                                | -                                    |                                     |                                                               |                                     |                              |      |
| By che                                                                     | eck By event                                                                                                    |                                                                                               |                                                                         |                                                                                                    |                                |                                      |                                     |                                                               |                                     |                              |      |
| -                                                                          |                                                                                                    |                                                                                               |                                                                         |                                                                                                    |                                |                                      |                                     |                                                               |                                     |                              |      |
| ter by                                                                     | Event                                                                                                    | ✓ All eve                                                                                     | nts                                                                     | 💙 ar                                                                                                    | nd payment                     | t types All                          |                                     | ~                                                             |                                     |                              |      |
| d date:                                                                    | s Custom date ran                                                                                                    | ge                                                                                            | ✓ Start                                                                 | 10/1/2018                                                                                               | End                            | 12/31/2018                           | 0                                   |                                                               |                                     |                              |      |
|                                                                            |                                                                                                    |                                                                                               |                                                                         |                                                                                                    |                                |                                      |                                     |                                                               |                                     |                              |      |
|                                                                            |                                                                                                    |                                                                                               |                                                                         |                                                                                                    |                                |                                      |                                     |                                                               | Back Update                         | e Download                   | IC 1 |
|                                                                            |                                                                                                    |                                                                                               |                                                                         |                                                                                                    |                                |                                      |                                     |                                                               |                                     |                              |      |
|                                                                            |                                                                                                    |                                                                                               |                                                                         |                                                                                                    |                                |                                      |                                     |                                                               |                                     |                              |      |
| ¢11                                                                        | 11/1 01                                                                                                    | \$1.0                                                                                         | 20.00                                                                   | \$85 (                                                                                                  | 20                             | \$5(                                 | 000                                 | _\$10.0                                                       | 00                                  |                              |      |
|                                                                            | 14.01                                                                                                    | (16 REGISTR                                                                                   |                                                                         | \$85.0                                                                                                  | NDISE)                         | \$50                                 | <b>0.00</b>                         | - <b>\$10.0</b><br>1 discounts                                | 00                                  |                              |      |
|                                                                            |                                                                                                    |                                                                                               | ATIONS)                                                                 |                                                                                                    | NDISE)                         |                                      |                                     |                                                               | 00                                  |                              |      |
| -\$4                                                                       | 0.99                                                                                                    | (16 REGISTR<br>(2 CANCELE                                                                     | ations)<br>D)                                                           | (25 MERCHAI<br>(2 CANCELED<br>\$0.00                                                                    | NDISE)<br>I)                   |                                      |                                     |                                                               | 00                                  |                              |      |
| TOTAL N                                                                    | 0.99                                                                                                    | (16 REGISTR<br>(2 CANCELE                                                                     | ations)<br>D)                                                           | (25 MERCHA)<br>(2 CANCELED                                                                              | NDISE)<br>I)                   |                                      |                                     |                                                               | 00                                  |                              |      |
| - <b>\$4</b>                                                               | 0.99                                                                                                    | (16 REGISTR<br>(2 CANCELE<br>\$0.0<br>PROCESSIN<br>FEES                                       | ations)<br>D)                                                           | (25 MERCHAI<br>(2 CANCELED<br>\$0.00<br>REFERRAL<br>HOLDBACK                                            | NDISE)<br>I)                   | OTHERIN                              |                                     | 1 DISCOUNTS                                                   | HER GROSS SALES                     | DISCOUNTS                    | 5    |
| -\$4                                                                       | 0.99<br>NDS                                                                                                    | (16 REGISTR<br>(2 CANCELE<br>\$0.0<br>PROCESSIN<br>FEES                                       | iations)<br>id)<br>IG                                                   | (25 MERCHAI<br>(2 CANCELED<br>\$0.00<br>REFERRAL<br>HOLDBACK                                            | ndise)<br>))<br>D<br>RATION GR | OTHER IT                             | rems                                | 1 DISCOUNTS                                                   | HER GROSS SALES                     | DISCOUNTS                    | 5    |
| -\$4<br>10 REFUT<br>VENT<br>Clown<br>Lun                                   | NDS                                                                                                    | (16 REGISTR<br>(2 CANCELE<br>\$0.0<br>PROCESSIN<br>FEES<br>QUANTITY                           | IATIONS)<br>D)<br>G<br>TOTAL NET IN                                     | (25 MERCHAI<br>(2 CANCELED<br>\$0.00<br>REFERAL<br>HOLDBACK                                             | ndise)<br>))<br>D<br>RATION GR | OTHER IT                             | TEMS                                | 1 DISCOUNTS                                                   | HER GROSS SALES                     |                              | 2    |
| -\$4<br>10 REFUI<br>VENT<br>Jown<br>un                                     | CATEGORY / ITEM<br>All categories<br>Running-1K -                                                                                                    | (16 REGISTR<br>(2 CANCELE<br>\$0.0<br>PROCESSIN<br>FEES<br>QUANTITY<br>9                      | INTIONS)<br>ID<br>IG<br>TOTAL NET IN<br>924.01                          | (25 MERCHAI<br>(2 CANCELED<br>\$0.00<br>REFERRAL<br>HOLDBACK<br>COME REGIST<br>960.00                   | ndise)<br>))<br>D<br>RATION GR | OTHER IT                             | IERCHANDISE G                       | 1 DISCOUNTS<br>ROSS SALES OTH<br>0.00                         | HER GROSS SALES                     | 0.00                         | 2    |
| -\$4<br>10 REFUI<br>VENT<br>Iown<br>un                                     | CATEGORY / ITEM<br>All categories<br>Running-1K -<br>Individual Age                                                                                       | (16 REGISTR<br>(2 CANCELE<br>\$0.0<br>PROCESSIN<br>FEES<br>QUANTITY<br>9                      | INTIONS)<br>ID<br>IG<br>TOTAL NET IN<br>924.01                          | (25 MERCHAI<br>(2 CANCELED<br>\$0.00<br>REFERRAL<br>HOLDBACK<br>COME REGIST<br>960.00                   | ndise)<br>))<br>D<br>RATION GR | OTHER IT                             | IERCHANDISE G                       | 1 DISCOUNTS<br>ROSS SALES OTH<br>0.00                         | HER GROSS SALES<br>0                | 0.00                         | 2    |
| -\$4<br>10 REFUT<br>VENT<br>Iown<br>un<br>Iown                             | CATEGORY / ITEM<br>All categories<br>Running-1K -<br>Individual Age<br>group/open                                                                         | (16 REGISTR<br>(2 CANCELE<br>\$0.0<br>PROCESSIN<br>FEES<br>QUANTITY<br>9<br>9                 | 10000000000000000000000000000000000000                                  | (25 MERCHAI<br>(2 CANCELED<br>\$0.00<br>REFERRAL<br>HOLDBACK<br>COME REGIST<br>960.00<br>960.00         | ndise)<br>))<br>D<br>RATION GR | OTHER IT                             | IERCHANDISE G<br>.00                | T DISCOUNTS<br>ROSS SALES OTH<br>0.00                         | HER GROSS SALES<br>0<br>0           | <b>0.00</b>                  | 3    |
| -\$4<br>to REFUT<br>VENT<br>Iown<br>un<br>Iown<br>un<br>Iown<br>un<br>Iown | CATEGORY / ITEM<br>All categories<br>Running-1K -<br>Individual Age<br>group/open<br>All merchandise<br>Included t-shirt -                                | (16 REGISTR<br>(2 CANCELE<br>\$0.0<br>PROCESSIN<br>FEES<br>QUANTITY<br>9<br>9<br>9            | 10000000000000000000000000000000000000                                  | (25 MERCHAI<br>(2 CANCELED<br>\$0.00<br>REFERRAL<br>HOLDBACK<br>COME REGIST<br>960.00<br>960.00         | ndise)<br>))<br>D<br>RATION GR | OTHER IT                             | IERCHANDISE G<br>.00<br>.00<br>5.00 | I DISCOUNTS<br>ROSS SALES OTH<br>0.00<br>0.00<br>0.00         | HER GROSS SALES<br>0<br>0<br>0      | 0.00<br>0.00<br>0.00         |      |
| -\$4<br>10 REFUI<br>VENT<br>Iown<br>un<br>Iown<br>Iown                     | CATEGORY / ITEM<br>All categories<br>Running-IK -<br>Individual Age<br>group/open<br>All merchandise<br>Included t-shirt -<br>Small<br>Included t-shirt - | (16 REGISTR<br>(2 CANCELE<br>\$0.0<br>PROCESSIN<br>FEES<br>QUANTITY<br>9<br>9<br>9<br>16<br>6 | ATIONS)<br>D<br>G<br>TOTAL NET IN<br>924.01<br>924.01<br>80.00<br>30.00 | (25 MERCHAI<br>(2 CANCELED<br>\$0.00<br>REFERRAL<br>HOLDBACK<br>COME REGIST<br>960.00<br>960.00<br>0.00 | ndise)<br>))<br>D<br>RATION GR | OSS SALES M<br>0<br>0<br>8<br>3<br>2 | IERCHANDISE G<br>.00<br>.00<br>5.00 | 1 DISCOUNTS<br>ROSS SALES OTH<br>0.00<br>0.00<br>0.00<br>0.00 | HER GROSS SALES<br>0<br>0<br>0<br>0 | 0.00<br>0.00<br>0.00<br>0.00 | 3    |

## **Experience App Engagement widget**

See how your participants and spectators interact with the ACTIVE Experience App with the new Experience App Engagement widget (a Premium-tier Dashboard feature).

You and your staff (with the View participant data permission) can:

- See at-a-glance the total number of people using the Experience app (**Total users**) and a breakdown of the number of Android and iOS users.
- On the 🗳 (Photos) tab, see how app users use the app's photo feature and on which social media channels they post the most photos of your event.
- On the (Notifications) tab, see which of your notifications are getting through to app users.

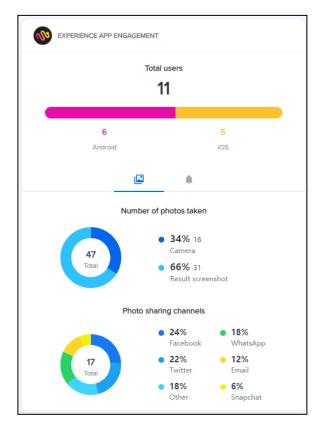

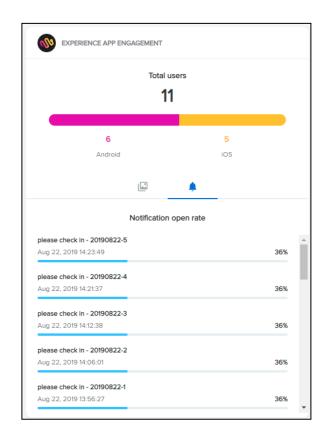

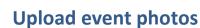

As an event organizer, you may be gathering event photos not just by crowdsourcing from the Experience App, but also from other sources such as sponsors, professional photographers and media participants. You can now directly upload these photos via the new **Upload** tab in the **PHOTOS** tool (an Elite-tier feature):

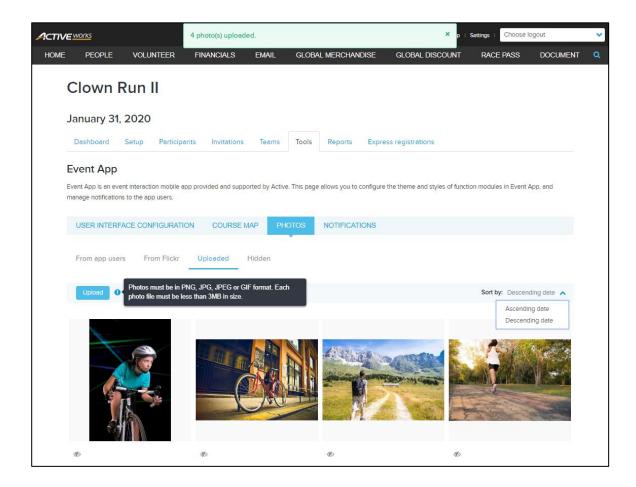

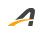

#### **ACTIVE Network, LLC**

© 2019 ACTIVE Network, LLC, and/or its affiliates and licensors. All rights reserved. No part of this publication may be reproduced, transmitted, transcribed, stored in a retrieval system, or translated into any computer language, in any form or by any means, electronic, mechanical, magnetic, optical, chemical, manual, or otherwise, without prior written permission. You have limited permission to make hard copy or other reproductions of any machine-readable documentation for your own use, provided that each such reproduction shall carry this copyright notice. No other rights under copyright are granted without prior written permission. The document is not intended for production and is furnished "as is" without warranty of any kind. All warranties on this document are hereby disclaimed including the warranties of merchantability and fitness for a particular purpose.

#### **About ACTIVE Network, LLC**

ACTIVE Network, LLC is a technology and media company that helps millions of people find and register for things to do and helps organizations increase participation in their activities and events.

For more information about ACTIVE Network, LLC products and services, please visit ACTIVEnetwork.com.

ACTIVE Network, LLC 717 North Harwood Street Suite 2500 Dallas, TX 75201